# **01 Candidats - Page d'accueil**

#### Préalable

Il est possible, depuis cette page d'accueil :

- de se connecter à e-candidat (pour gérer son dossier et sa/ses candidatures),
- de créer un compte (autant de comptes que d'établissements, mais un seul compte regroupant l'ensemble des candidatures d'un même établissement),
- o de consulter l'offre de formation,
- d'accéder aux rubriques d'assistance (FAQ...)
- <sup>o</sup> de se déconnecter.

#### **Acteurs**

Accès réservé aux candidats.

#### Pré-requis

L'accès à l'application est possible uniquement avec un compte (interne ou externe à l'établissement) personnel. La consultation de l'offre de formation et des rubriques d'assistance ne requiert pas de compte e-candidat.

#### Accès à l'écran

L'accès à la page d'accueil est possible via l'adresse web de l'application e-candidat de chaque établissement.

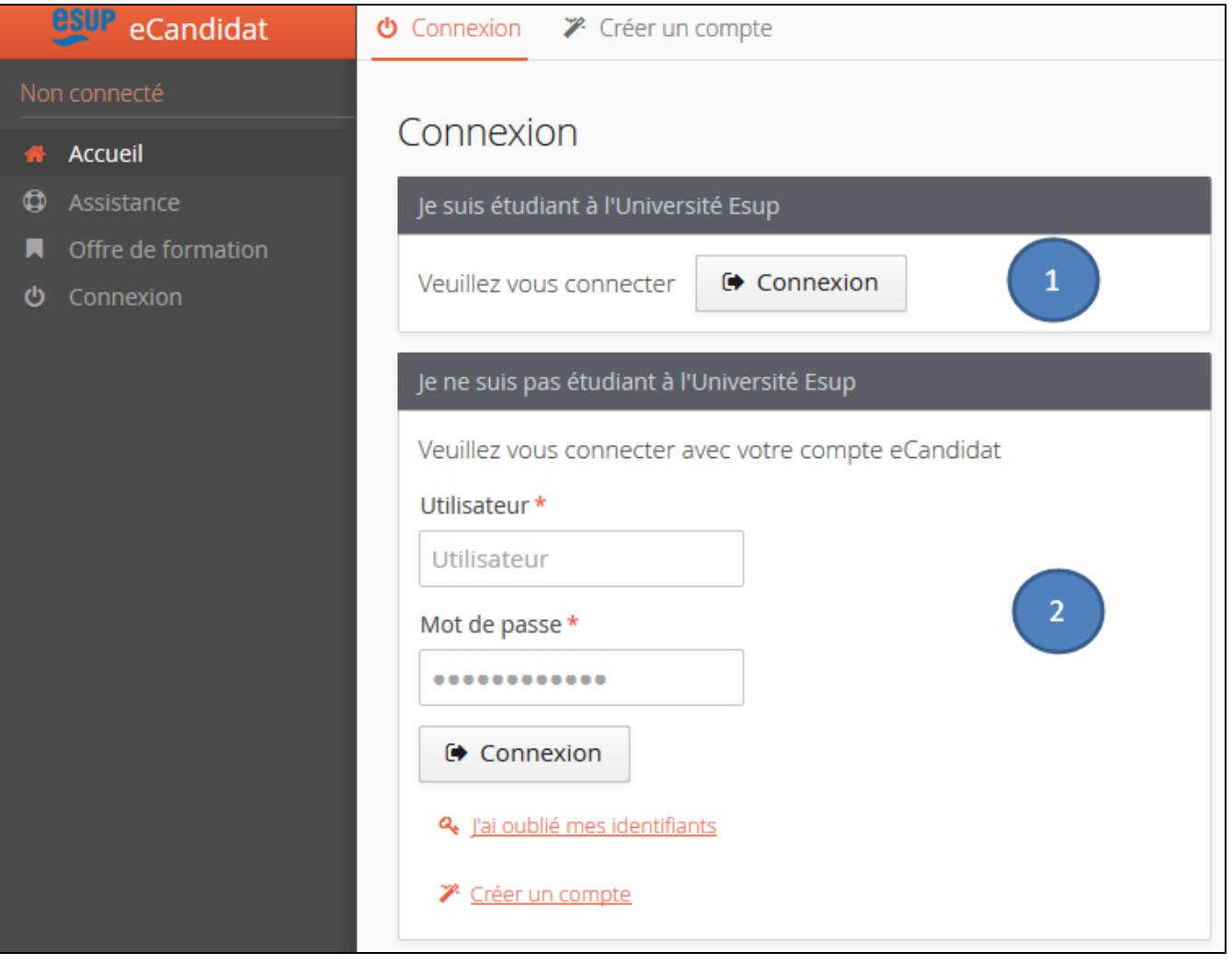

# Fonctionnalité n°1 : Comment se connecter à e-candidat ?

## **Cas n°1 : Candidat étudiant dans établissement**

L'accès à e-candidat se fera avec le compte de l'étudiant, en cliquant sur le premier bouton de connexion :

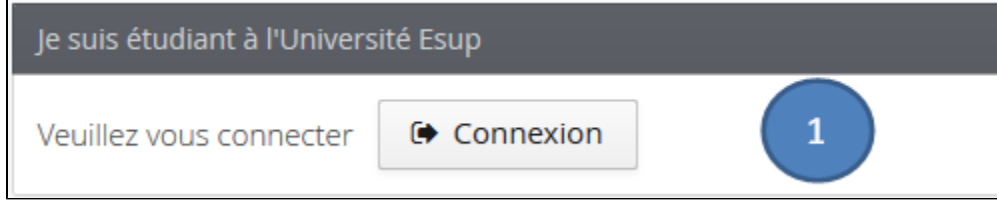

### **Cas n°2 : Candidat extérieur à l'établissement**

La création d'un compte est requise, en suivant les 5 étapes ci-après décrites :

- $\mathscr F$  Créer un compte
- cliquer sur renseigner le formulaire ci-après :

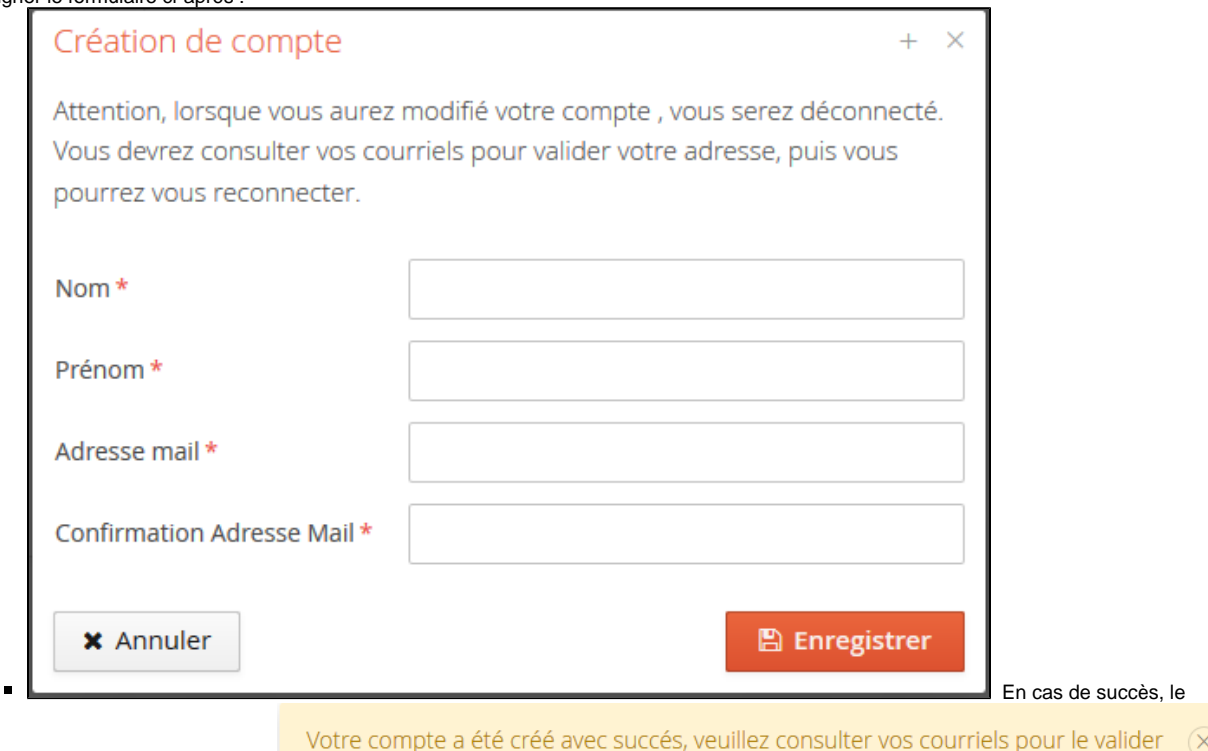

message suivant apparait :

Connexion impossible. Votre compte n'a pas été validé, veuillez consulter vos courriels pour le valider

En cas de message : **n'**oubliez pas **interventier aux communitations aux communitations and communitations and communitations and communitations are not because the community of the community of the community of the commun** de relever vos courriels, et de cliquer sur le lien de validation (ou copier/coller le lien dans votre navigateur) de votre compte afin d'activer votre compte d'accès à e-candidat.

Attention, le message suivant indique que vous avez déjà crée un compte avec l'adresse électronique :

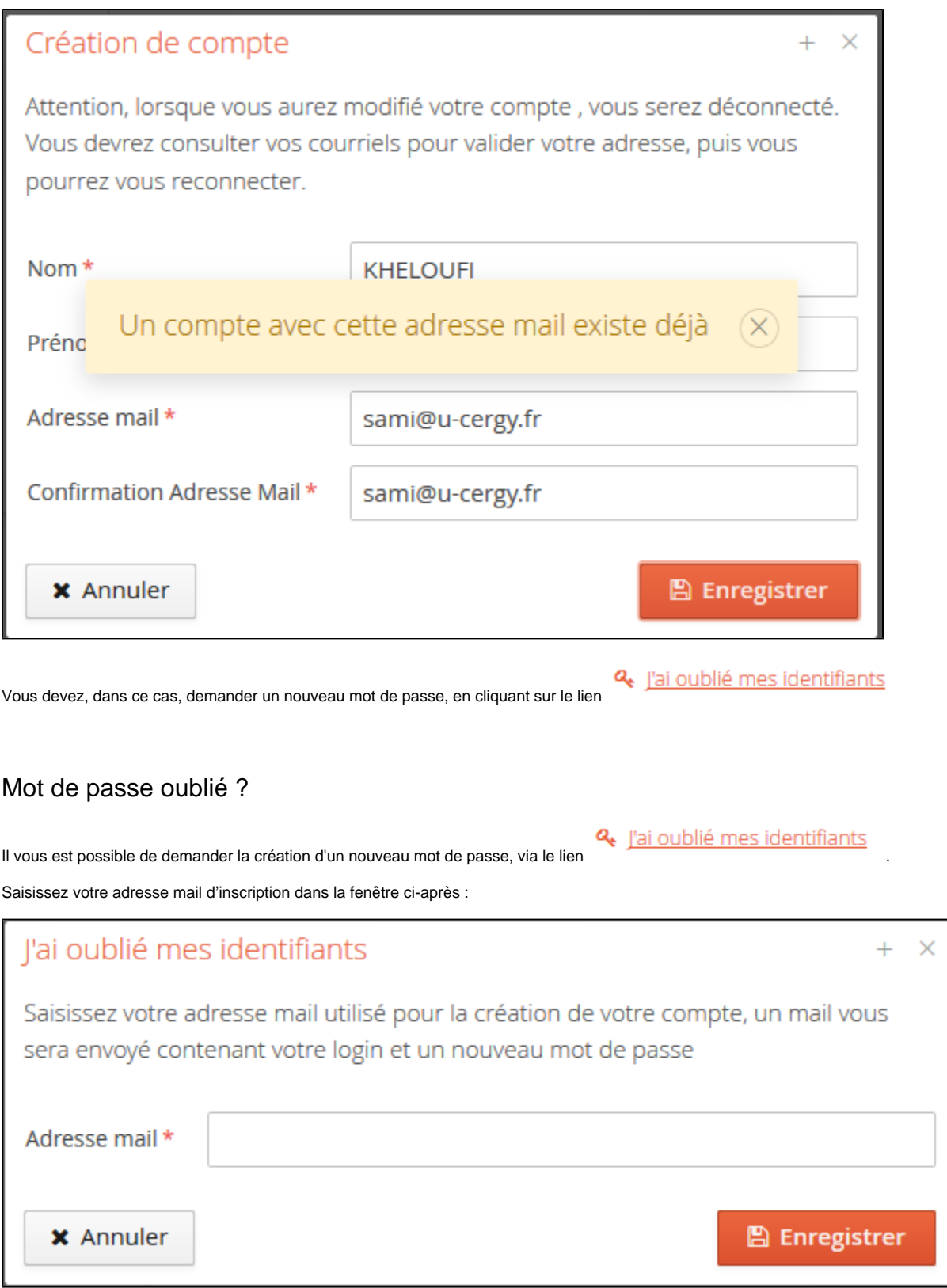

Vous recevrez vos nouveau identifiants (login et mot de passe) par courriel, à l'adresse communiquée lors de la création de votre compte (ecandidat).

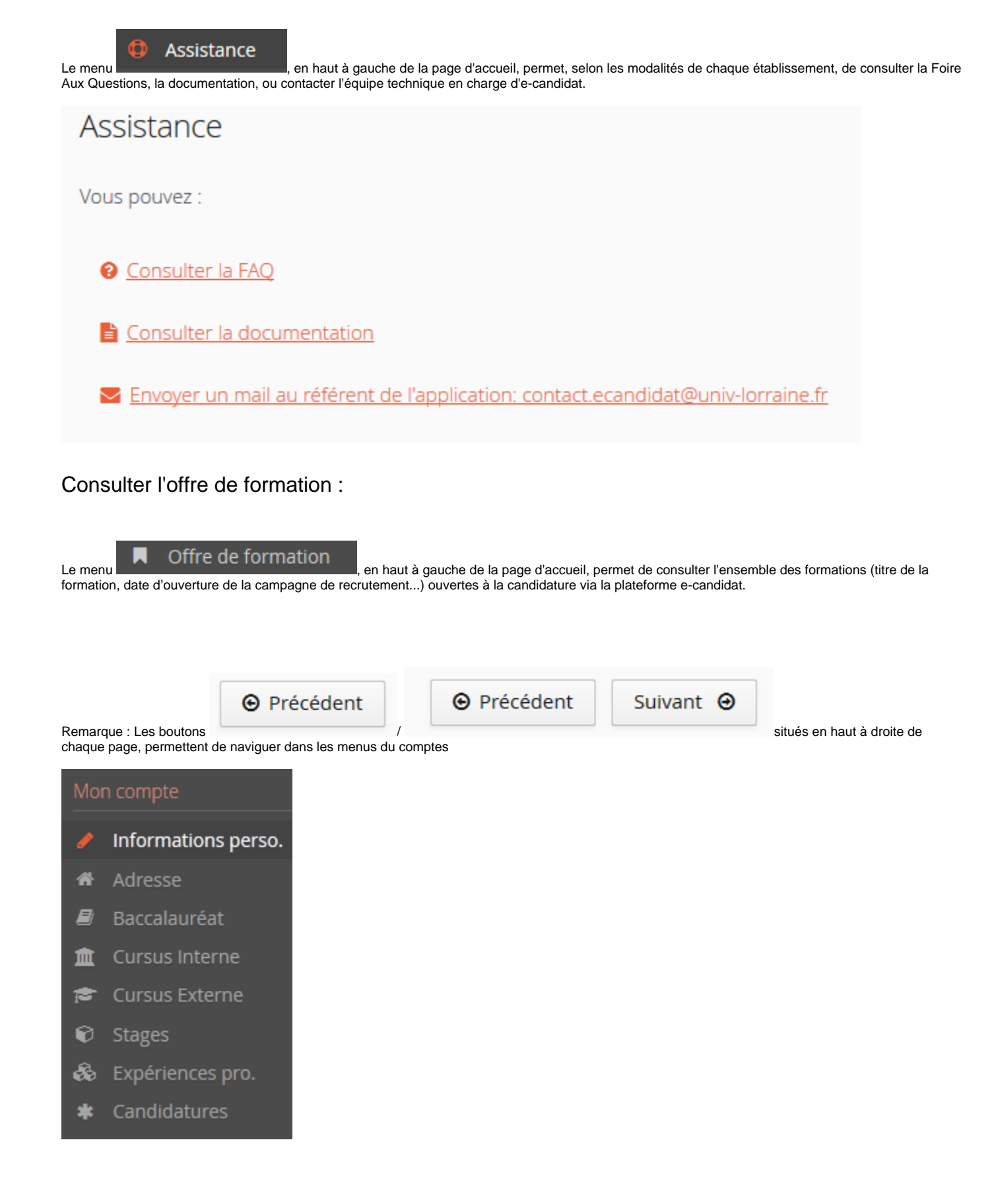